## Java Parallel Streams Internals: Combining Results (Part 1)

Douglas C. Schmidt d.schmidt@vanderbilt.edu www.dre.vanderbilt.edu/~schmidt

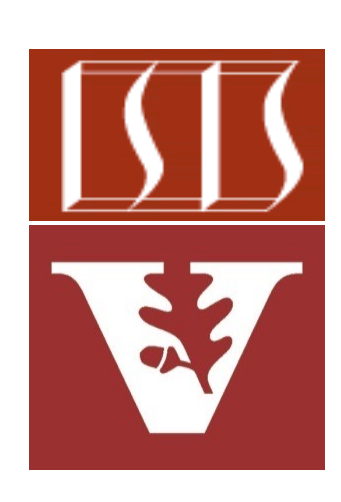

Professor of Computer Science

Institute for Software Integrated Systems

Vanderbilt University Nashville, Tennessee, USA

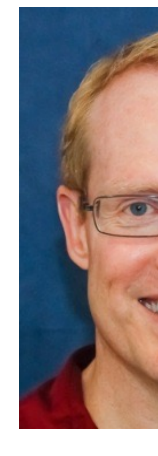

## Learning Objectives in this Part of the Less

#### • Understand parallel stream internals, e.g.

- Know what can change & what can't
- Partition a data source into "chunks"
- Process chunks in parallel via the common fork-join pool
- Configure the Java parallel stream common fork-join pool
- Perform a reduction to combine partial results into a single result
	- e.g., reduce() expects immutable objects, whereas collect() expects mutable result containers

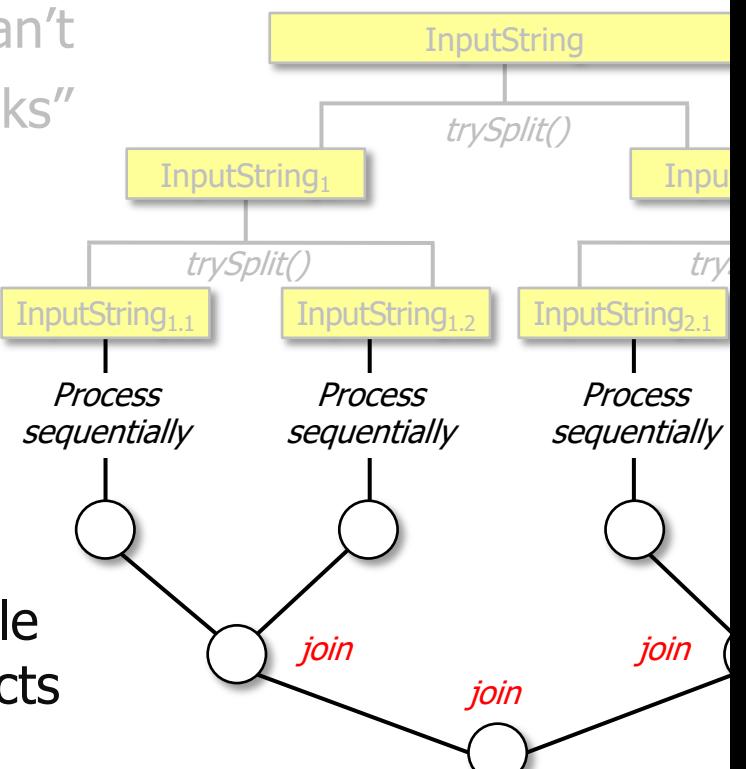

**2** See developer.ibm.com/languages/java/articles/j-java-streams-3-brian-goetz

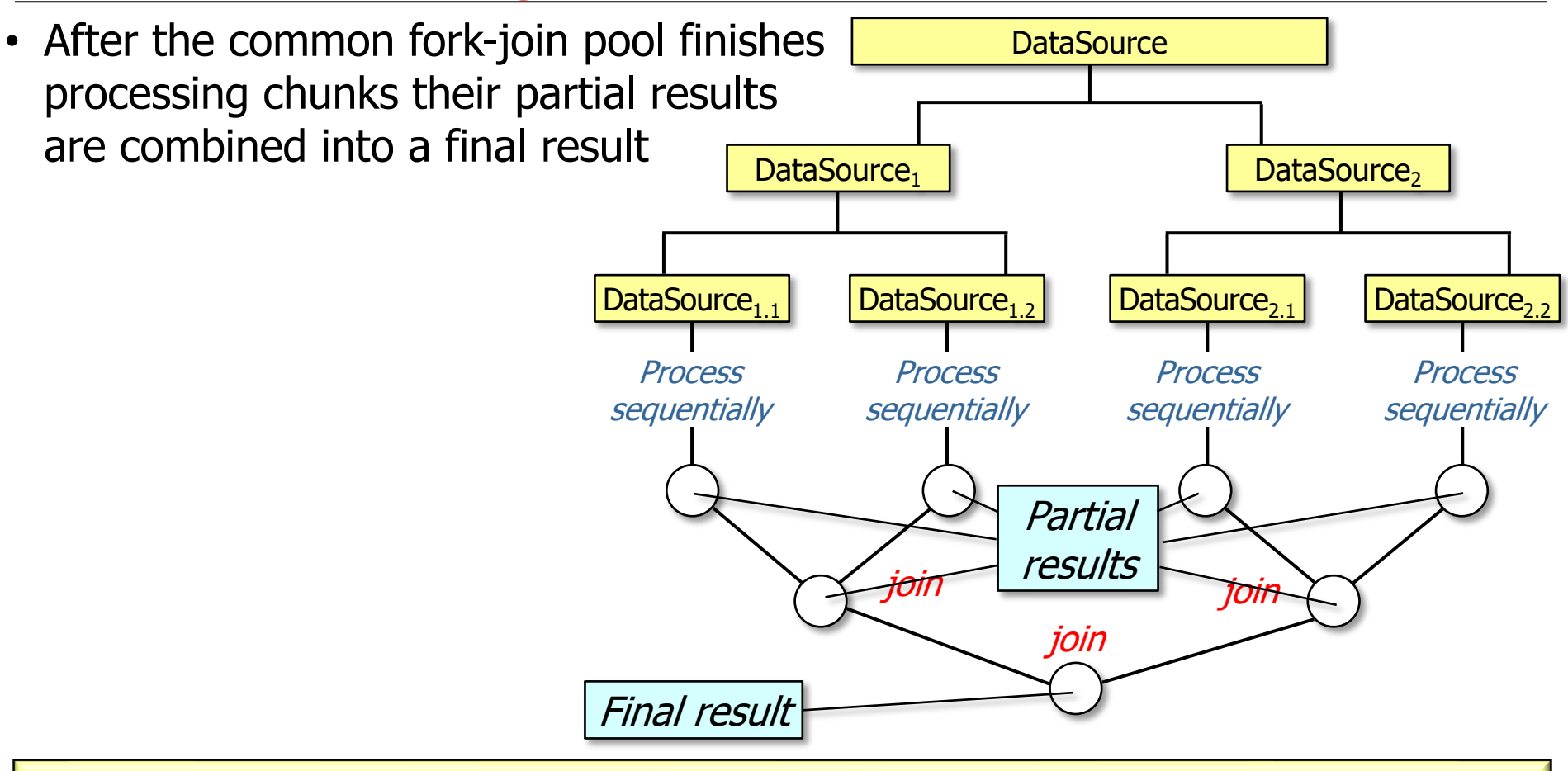

**4** This discussion assumes a non-concurrent collector (other discussions follow)

• After the common fork-join pool finishes processing chunks their partial results are combined into a final result • join() occurs in a single thread at each level • i.e., the "parent" join ioin join **Process sequentially Process sequentially Process sequentially Process sequentially** DataSource<sub>1.1</sub> DataSource<sub>1.2</sub> DataSource<sub>2.1</sub> DataSource<sub>2.2</sub> DataSource<sub>1</sub> | DataSource<sub>2</sub> **DataSource** "Parent" "Children"

• After the common fork-join pool finishes processing chunks their partial results are combined into a final result • join() occurs in a single thread at each level • i.e., the "parent" join ioin join **Process sequentially Process sequentially Process sequentially sequentially** DataSource<sub>1.1</sub> DataSource<sub>1.2</sub> DataSource<sub>2.1</sub> DataSource<sub>2.2</sub> DataSource<sub>1</sub> | DataSource<sub>2</sub> **DataSource** "Parent" "Children"

**Process** 

**6** As a result, there's typically no need for synchronizers during the joining

• Different terminal operations combine partial results in different ways

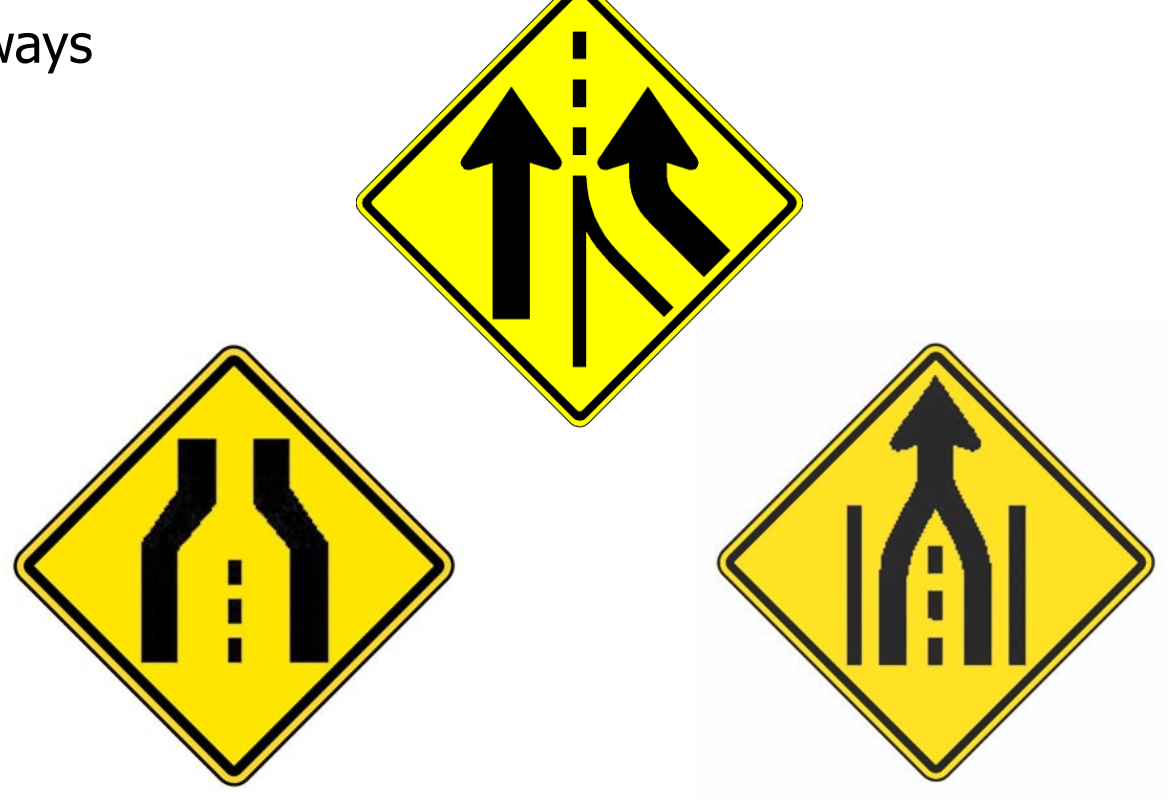

Understanding these differences is particularly important for parallel streams

- Different terminal operations combine partial results in different ways, e.g.
	- reduce() creates a new immutable value

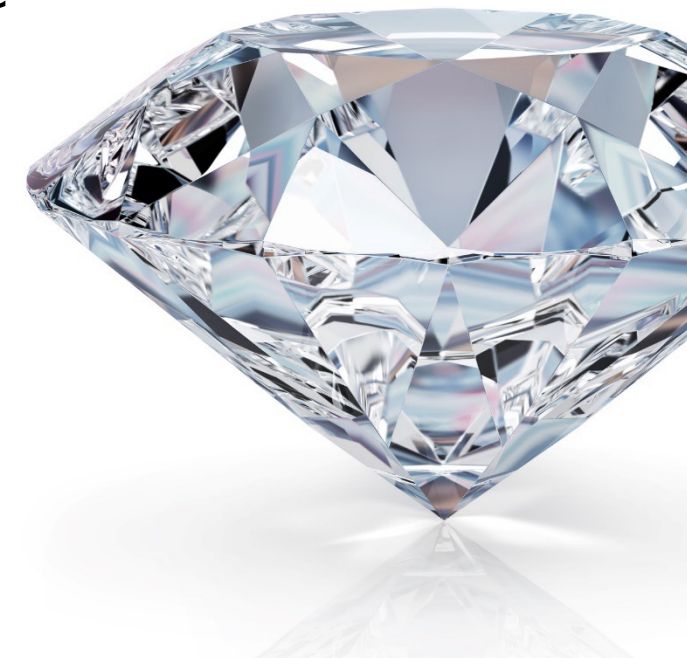

See docs.oracle.com/javase/tutorial/essential/concurrency/immuta

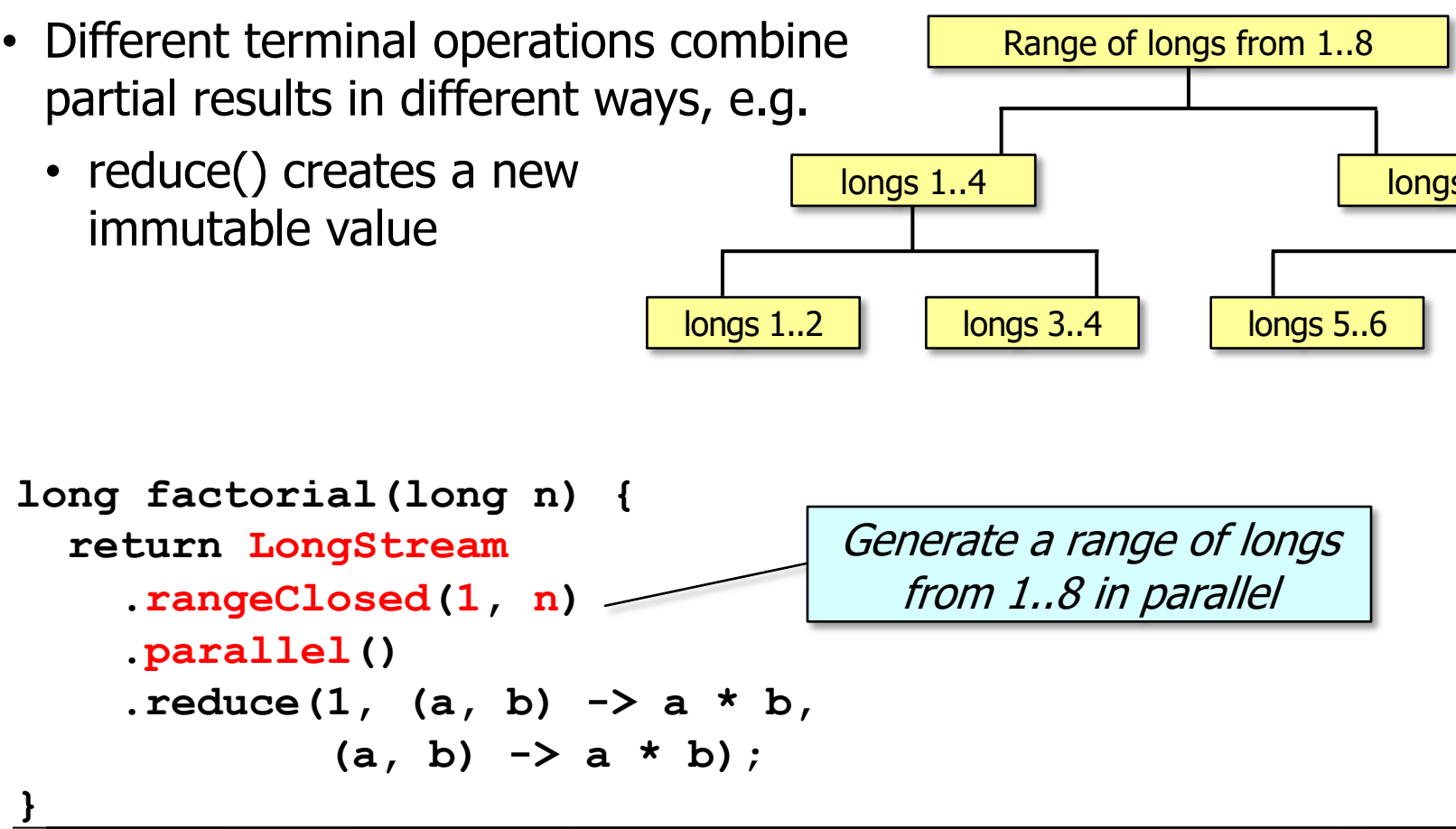

See github.com/douglascraigschmidt/LiveLessons/tree/master/Jav

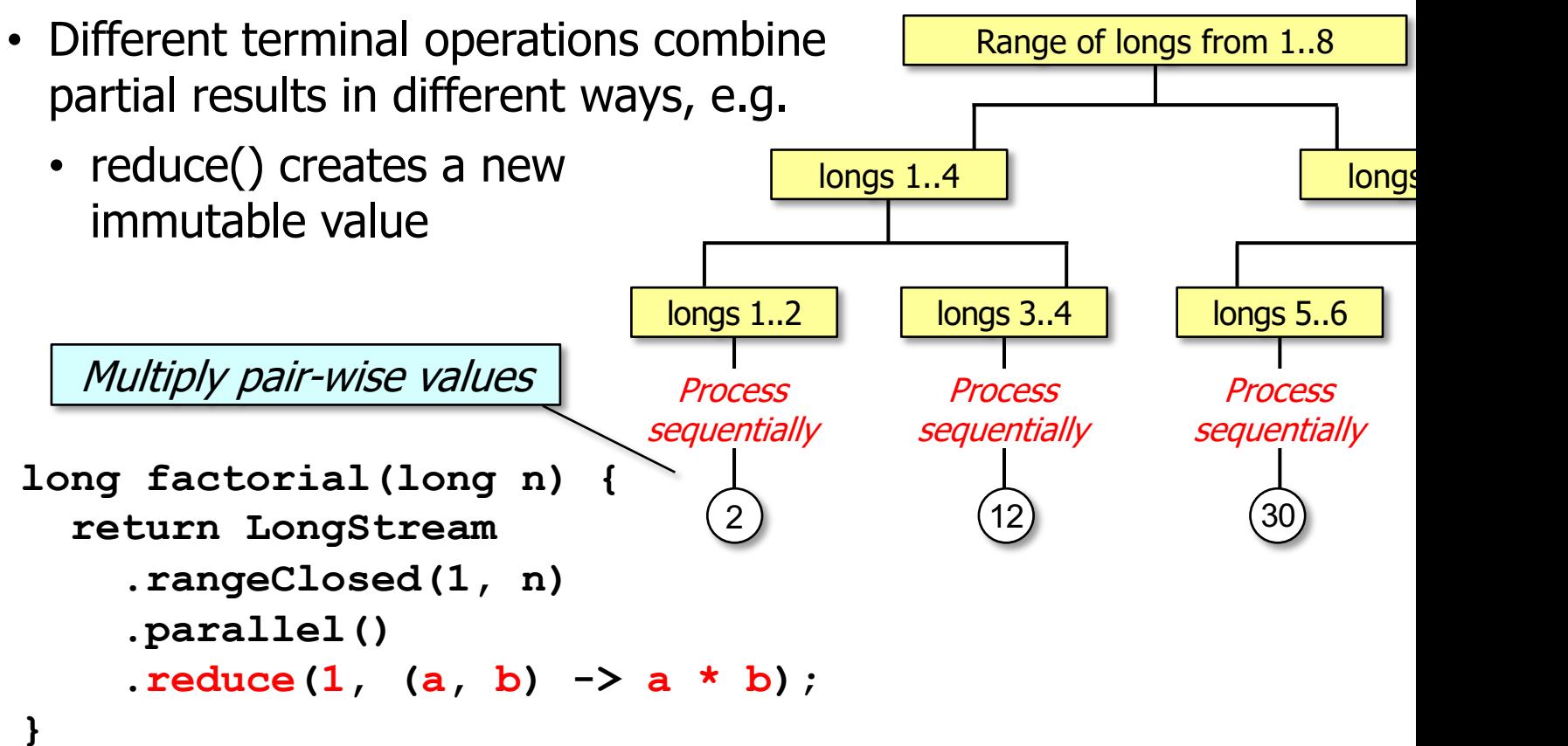

See github.com/douglascraigschmidt/LiveLessons/tree/master/Jav

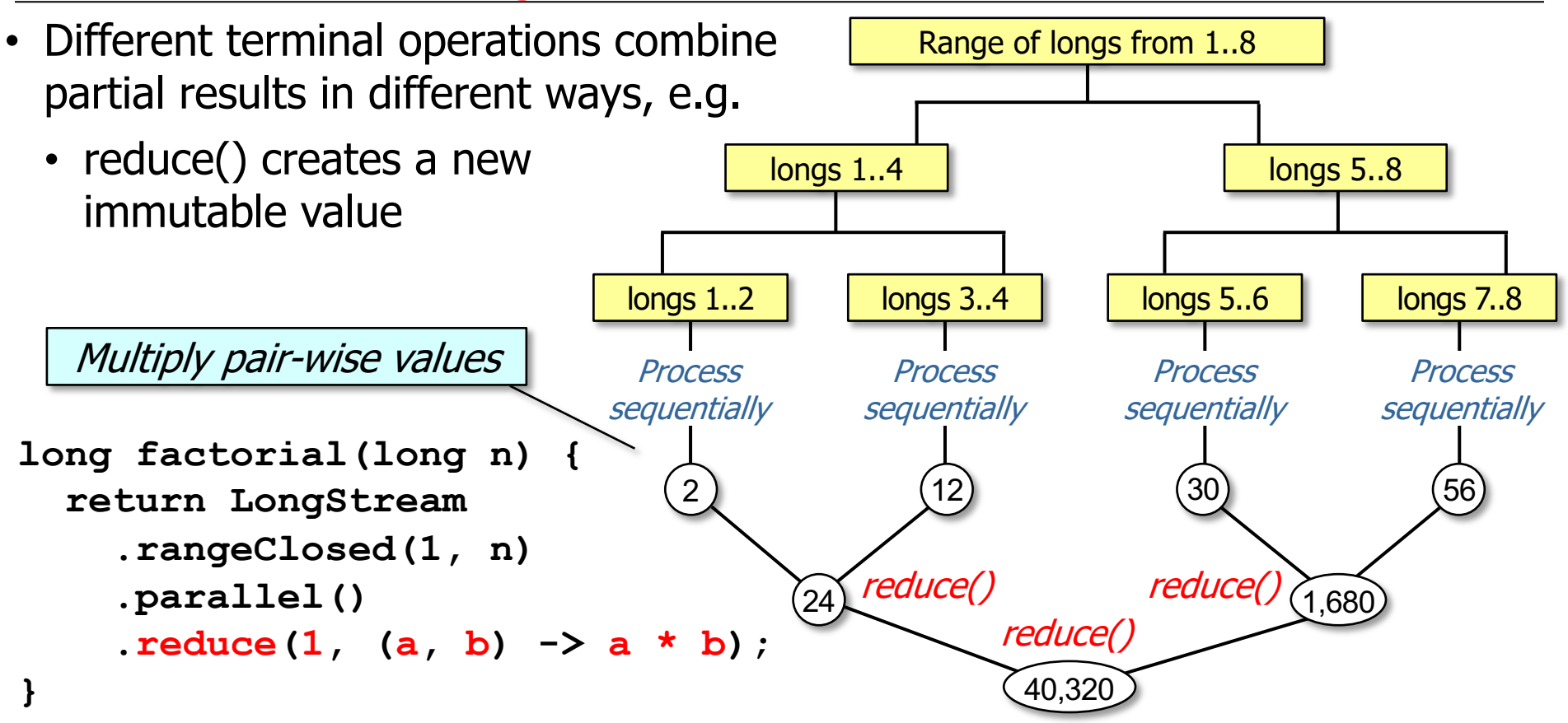

reduce() combines two immutable values (e.g., long) & produces a new one

- Different terminal operations combine partial results in different ways, e.g.
	- reduce() creates a new immutable value
	- collect() mutates an existing value

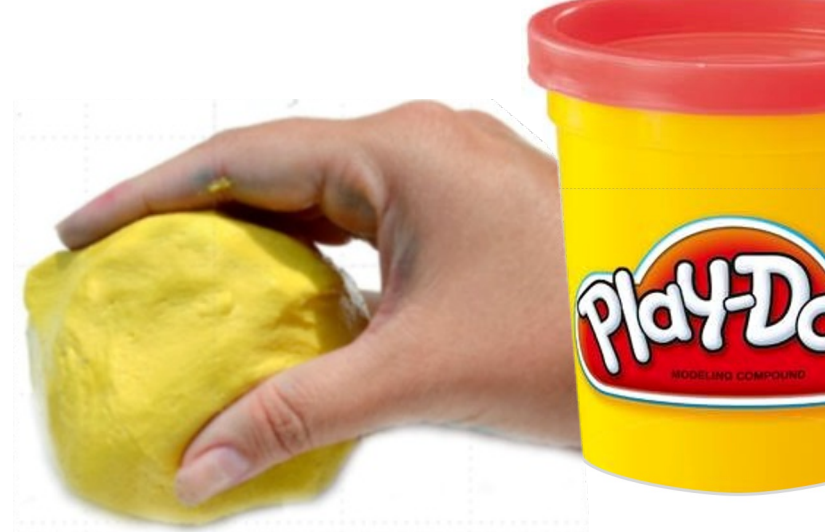

See greenteapress.com/thinkapjava/html/thinkjava011.htm

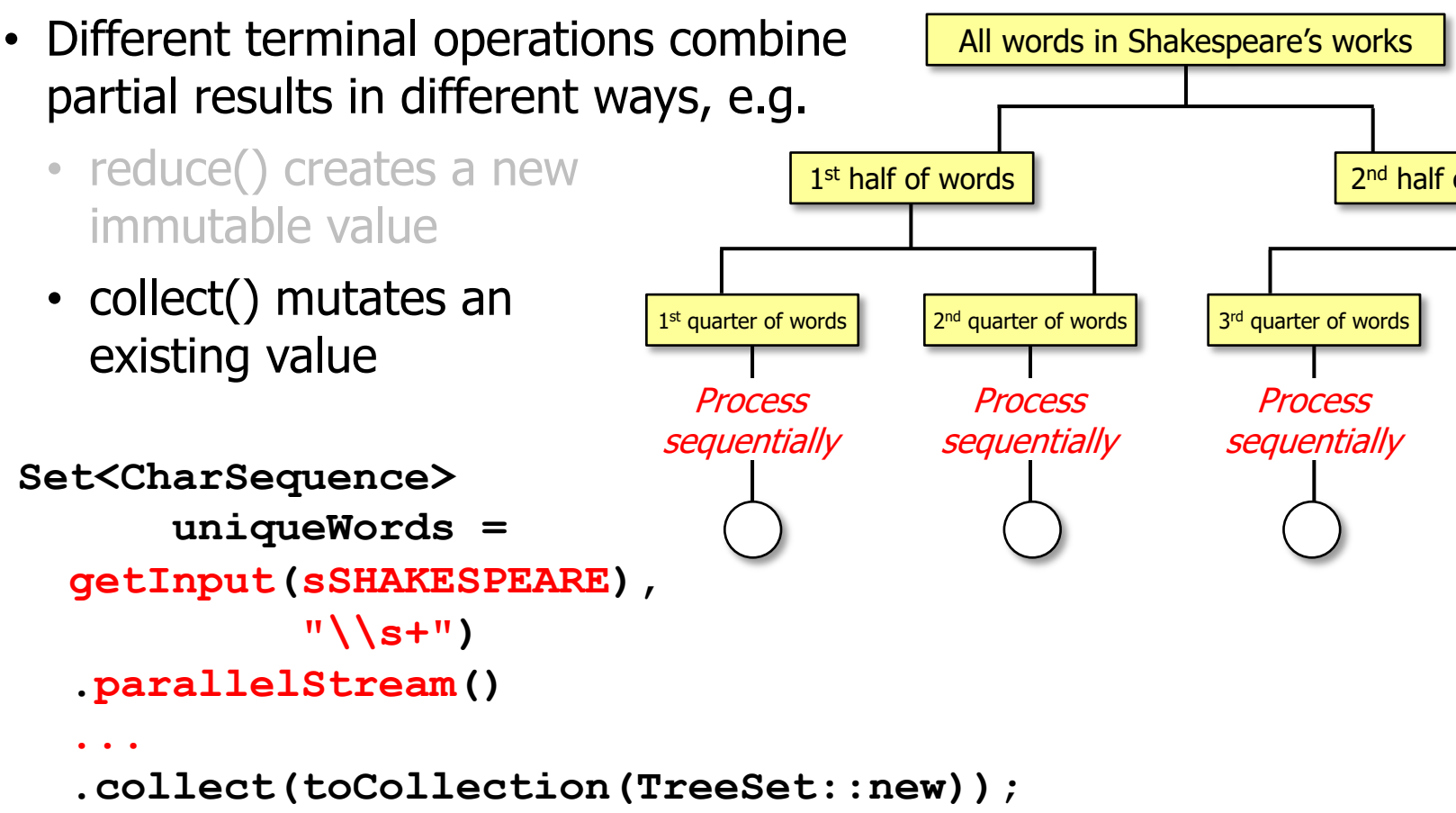

See github.com/douglascraigschmidt/LiveLessons/tree/master/Jav

**Set<CharSequence> uniqueWords = getInput(sSHAKESPEARE), "\\s+") .parallelStream() ... .collect(toCollection(TreeSet::new));** • Different terminal operations combine partial results in different ways, e.g. • reduce() creates a new immutable value • collect() mutates an existing value collect() collect() collect() **Process sequentially Process sequentially Process sequentially Process sequentially**  $1^{st}$  quarter of words  $2^{nd}$  quarter of words  $3^{rd}$  quarter of words  $4^{th}$  quarter of words 1st half of words 2nd half of words All words in Shakespeare's works

**14** collect() mutates a container to accumulate the result it's producing

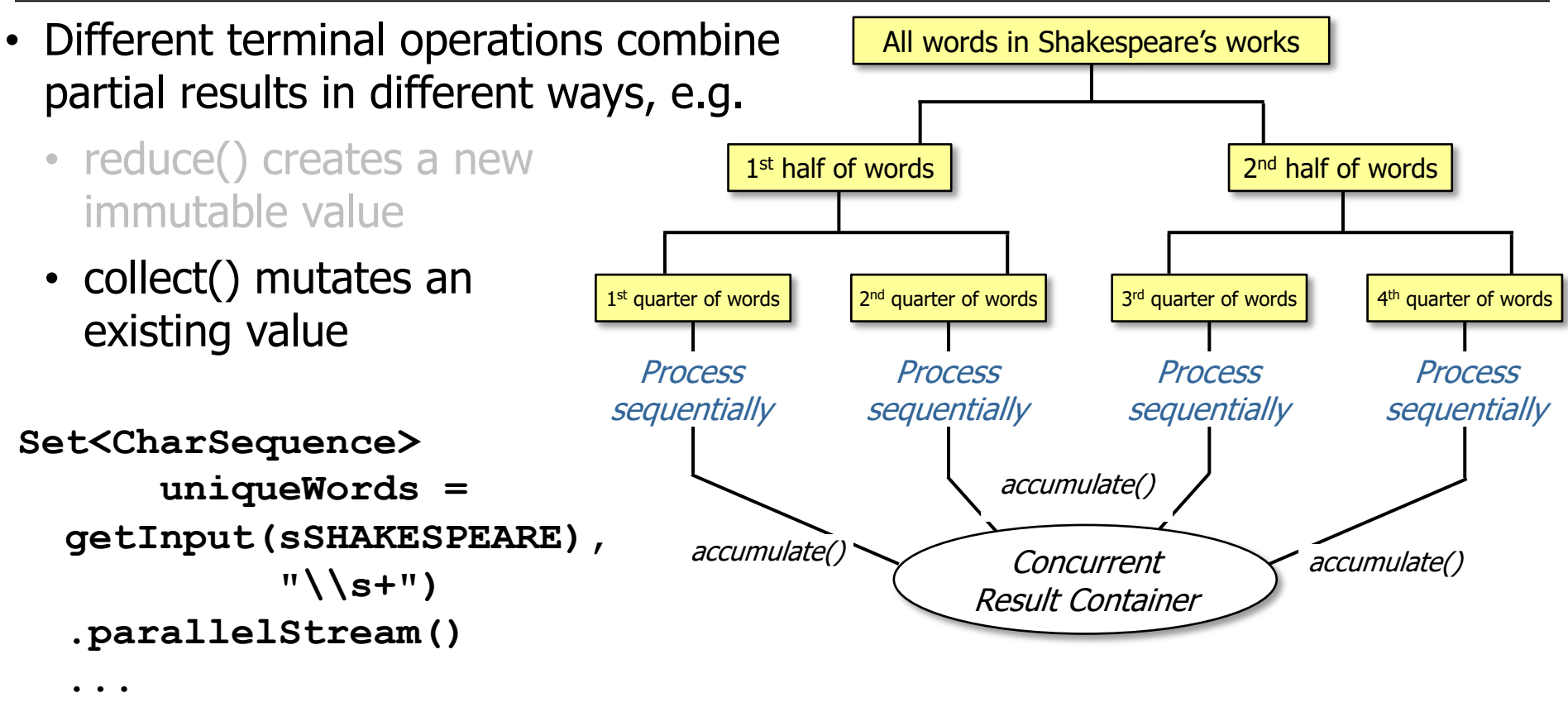

 **.collect(ConcurrentSetCollector.toSet(ConcurrentHashMap::newKeySet));**

Concurrent collectors (covered later) are different than non-concurrent collectors

# End of Java Parallel Streams Internals: Combining Results (Part 1)